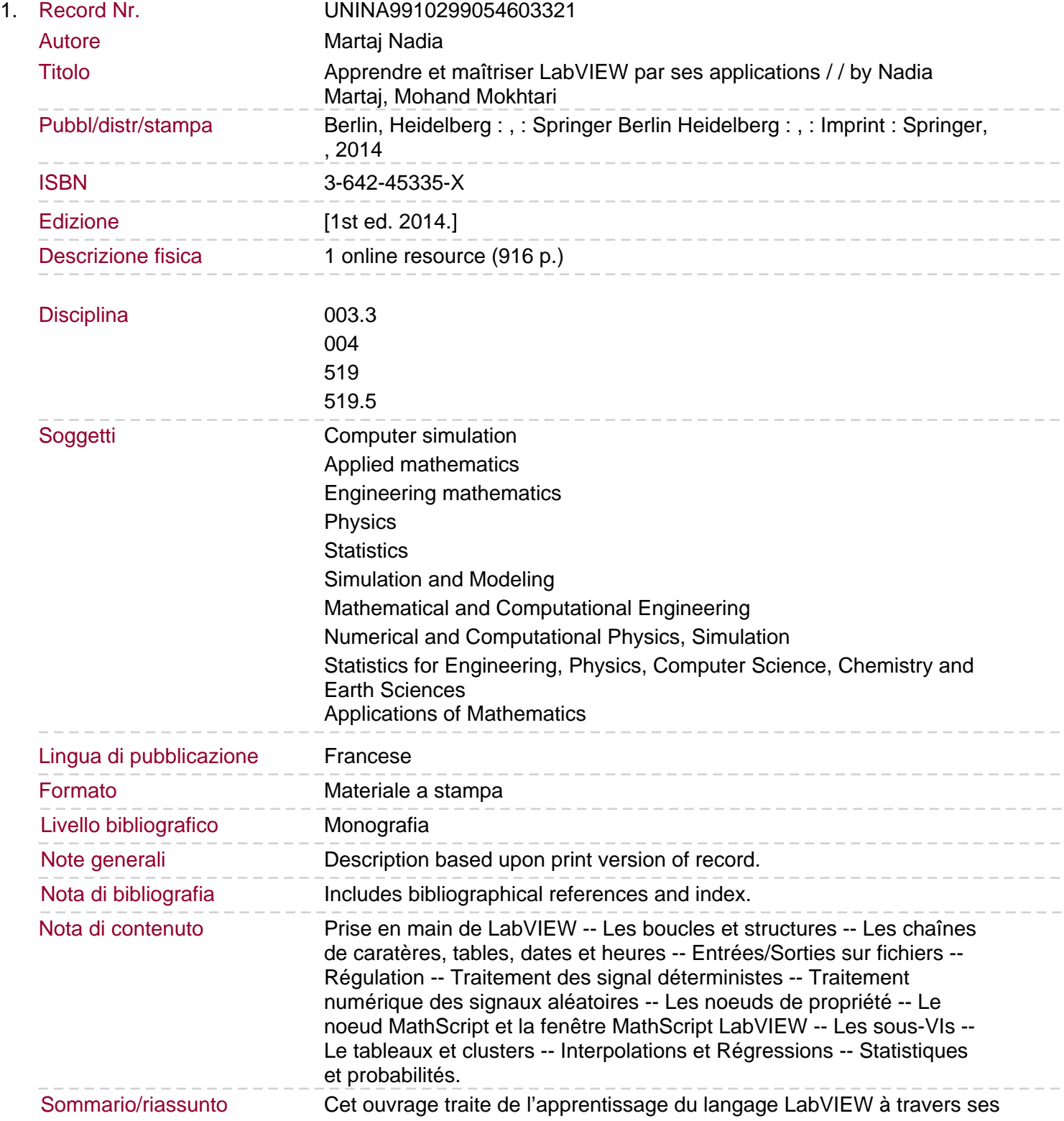

applications dans des domaines industriels et académiques, qui permettront à l'ingénieur, technicien ou étudiant d'appréhender rapidement et efficacement ce langage. L'ouvrage commence, dans la partie I, par traiter les différents types de données du langage LabVIEW (tableaux, clusters, complexes, chaînes de caractères…), leur manipulation dans des structures d'exécution (boucles While, For, la structure Condition, etc.), le langage textuel MathScript, des scripts Matlab, la boîte de calcul utilisant la syntaxe du langage C ainsi que les nœuds de propriété qui permettent d'obtenir ou définir la propriété d'un VI. Cette étude est menée à travers des applications d'ingénierie. La partie II est consacrée à l'étude de l'outil « Conception de contrôle et simulation » avec lequel nous pouvons simuler des systèmes analogiques ou discrets. La partie III contient différentes applications qui traitent de nombreux thèmes comme la régulation (différentes structures du PID, les commandes RST, LQI, etc.), la logique floue, le traitement de signal (déterministe, aléatoire et filtrage adaptatif, etc.), le traitement des fichiers de mesure, la statistique expérimentale, etc. .